#### **1. TITRE : S 'INFORMER DANS UN TABLEAU DE COMPOSITION DES ALIMENTS**

## **2. PRÉSENTATION :**

#### • **NATURE DE L ' ACTIVITÉ :**

Prélever des informations explicites dans un tableau à double entrée (emballage d'un produit alimentaire).

#### • **C ONDITIONS DE LA PASSATION :**

Temps imparti : 10 minutes Matériel nécessaire : aucun Documents ou matériels complémentaires autorisés : aucun

## • **C OMPOSANTES ÉVALUÉES :**

Prélever des éléments dans un tableau.

## • **P R É - REQUIS ( COMPÉTENCES ET / OU CONNAISSANCES NON ÉVALUÉES MAIS NÉCESSAIRES ) :**

Prélever des informations dans un texte.

Notion de mesure et d'unité de mesure.

#### • **ORIGINE DES SUPPORTS NON CRÉÉS PAR LES CONCEPTEURS :**

Document : tableau reproduit à partir de l'emballage d'un paquet de CRUNCH céréales

(NESTLE en direct : n° azur : 0 810 63 37 47 - [www.nestle.fr](http://www.nestle.fr/)

Service consommateurs Nestlé-CPF -

BP 935 Noisiel

77446 Marne-la-Vallée Cedex 2 )

## **3. CONSIGNES DE PASSATION POUR LE PROFESSEUR :**

Avant de commencer l'évaluation l'enseignant indiquera qu'il distribue deux feuilles, : *l'une comporte un tableau de composition de céréales et l'autre, un questionnaire composé de cinq questions. Il précisera que toutes les réponses aux questions se trouvent dans ce tableau. »*

## **4. COMMENTAIRES :**

Avant d'organiser l'information, il semble pertinent de vérifier comment les élèves prélèvent cette information, car beaucoup de situations de la vie courante (plan de quartier, horaires de train, menus du restaurant scolaire, emploi du temps, …) doivent faire appel à des stratégies efficaces de lecture de tableaux. Le support visuel choisi est un tableau à double entrée, dont la lecture permettra de mettre en relation les éléments explicites, puis d'explorer les différentes cases pour en extraire les informations demandées.

## **5. TYPES DE RÉPONSES ET CODAGE :**

#### **Question 1 – Repérer l'information**

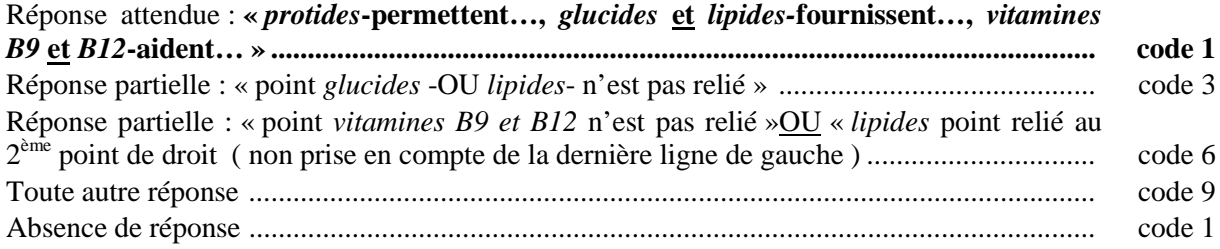

#### **Question 2 – Sélectionner l'information commune à plusieurs lignes**

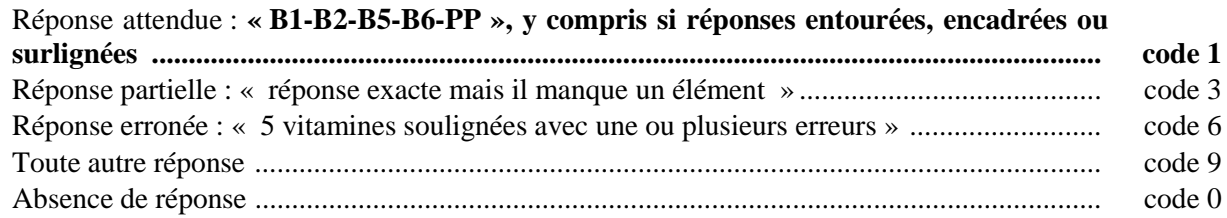

#### **Question 3 – Sélectionner l'information pour répondre à une question donnée**

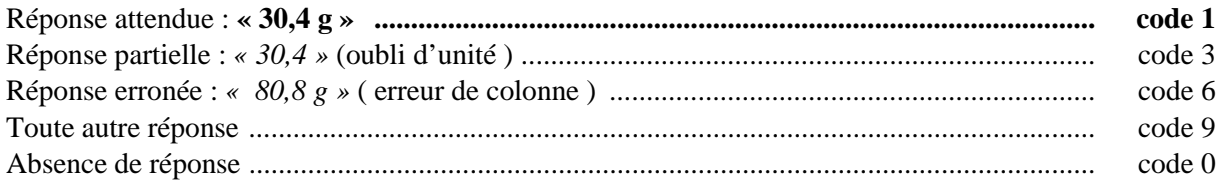

#### **question 4 – Vérifier l'information en associant plusieurs données**

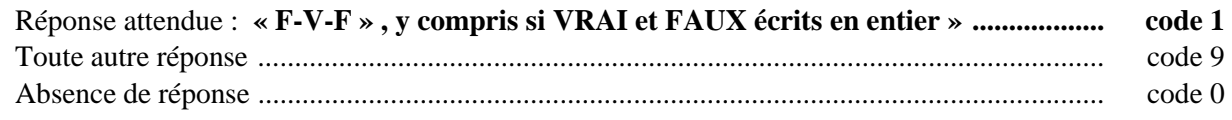

#### **Question 5 – Prélever l'information à partir d'une unité de mesure**

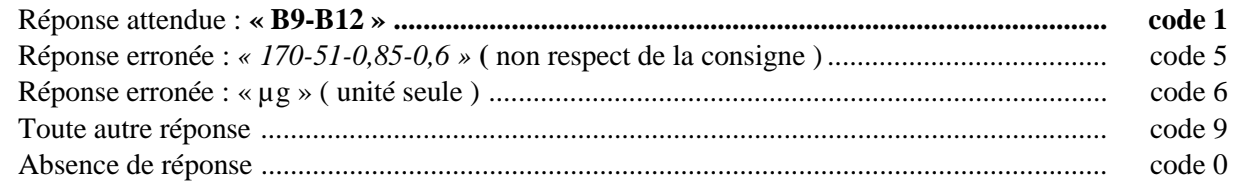

## **6. CALIBRAGE :**

(partie renseignée ultérieurement par la DPD)

## **7. SUGGESTIONS PÉDAGOGIQUES :**

Pour répondre à chacune des cinq questions l'élève doit prélever des informations dans le tableau, ce qui diffère d'une question à une autre c'est le format de la réponse, parfois il faut relier des points, parfois il faut souligner des mots …Dans le cas où l'élève a fourni une mauvaise réponse à la question 1 mais une réponse exacte à la question 2, on peut penser que le format de la question a été un obstacle, dans ce cas on peut demander à l'élève d'entourer ou souligner les réponses dirrectement dans le tableau.

Les difficultés sont liées à une mauvaise organisation spatiale plus qu'à la compréhension du contenu du tableau à double entrée. Des activités pourront faire l'objet d'un travail pluridisciplinaire qui permettront de varier les supports visuels : se repérer sur différents quadrillages en géométrie, lire un graphique en géographie, compléter un bon de commande ou une facture en résolution de problèmes, …

Il peut être fructueux de faire construire par les élèves leurs propres tableaux avec l'outil informatique par exemple : classification des végétaux, mesures montrant la croissance d'un animal, …

On pourra alors leur faire différencier par un code couleur les titres des colonnes de ceux des lignes.

L'élève doit être capable de lire un tableau pour en exploiter les informations, mais aussi savoir en remplir un avec diverses données. On pourra alors lui demander de remplir un tableau simple dont les données seront dictées par le professeur.

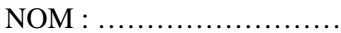

NOM : ………………………. CLASSE : ………………… DATE : …./…./….

Nombre de questions : 5 Nombre de pages : 2 Temps imparti : 10 min.

# **S'informer dans un tableau de composition des aliments**

1. Relier les points pour retrouver les informations fournies par le tableau.

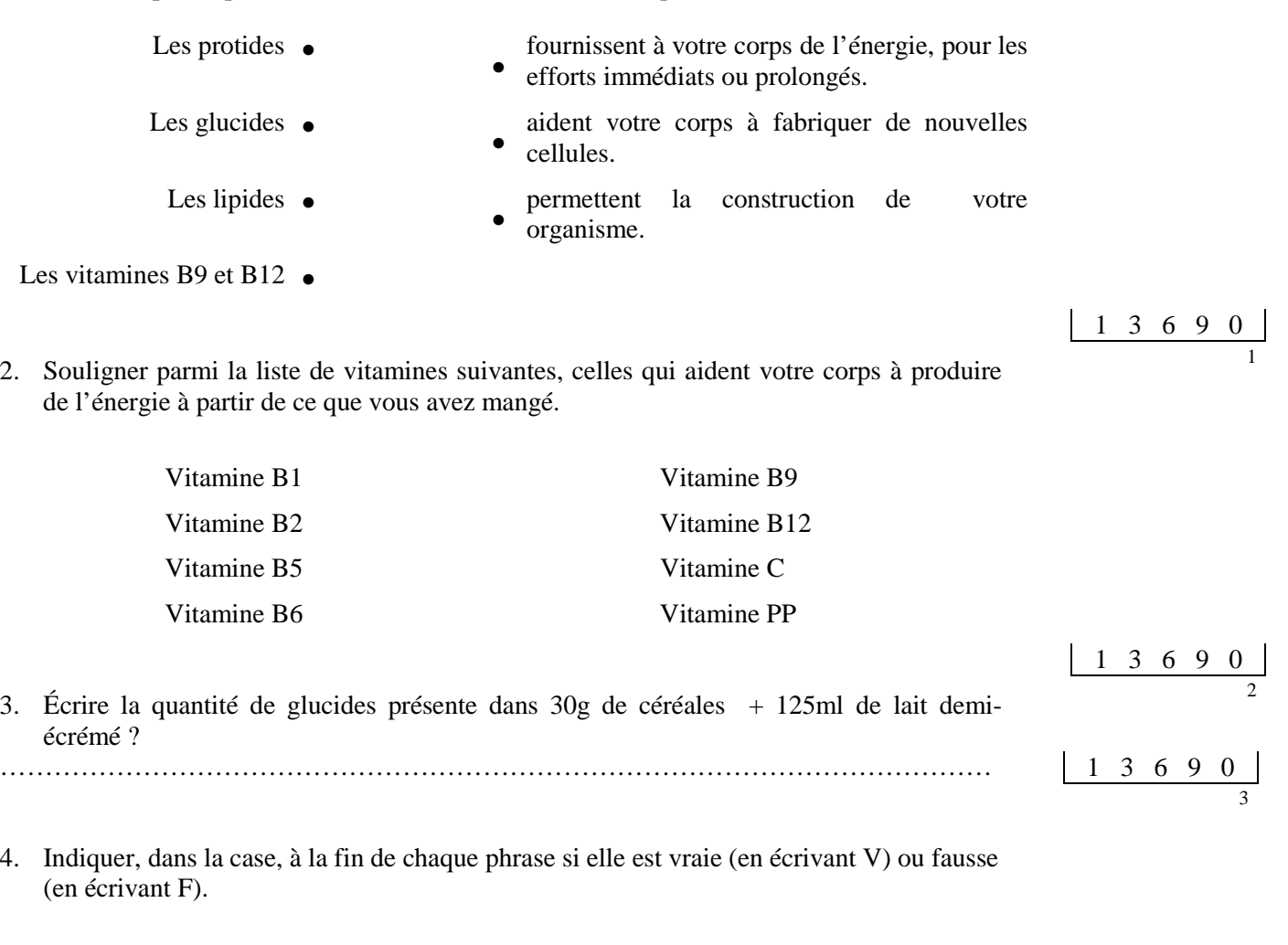

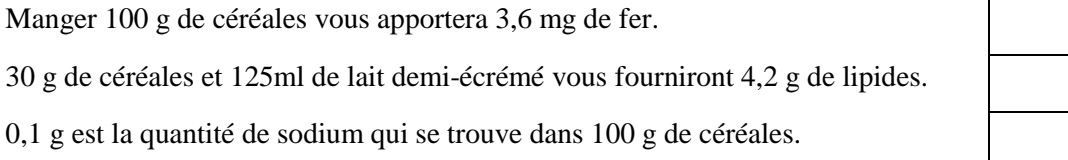

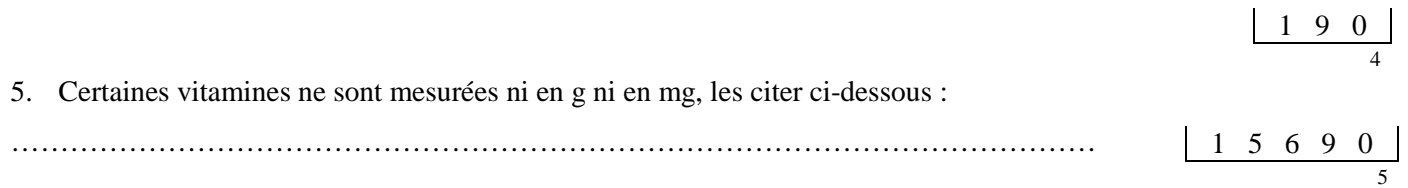

# **TABLEAU DE COMPOSITION DES CÉRÉALES**

# *Le choix de nos aliments, en qualité comme en quantité, a une grande importance. Voici un tableau qui vous montre les apports nutritionnels des céréales.*

Bien observer ce tableau avant de répondre aux cinq questions de l'autre page.

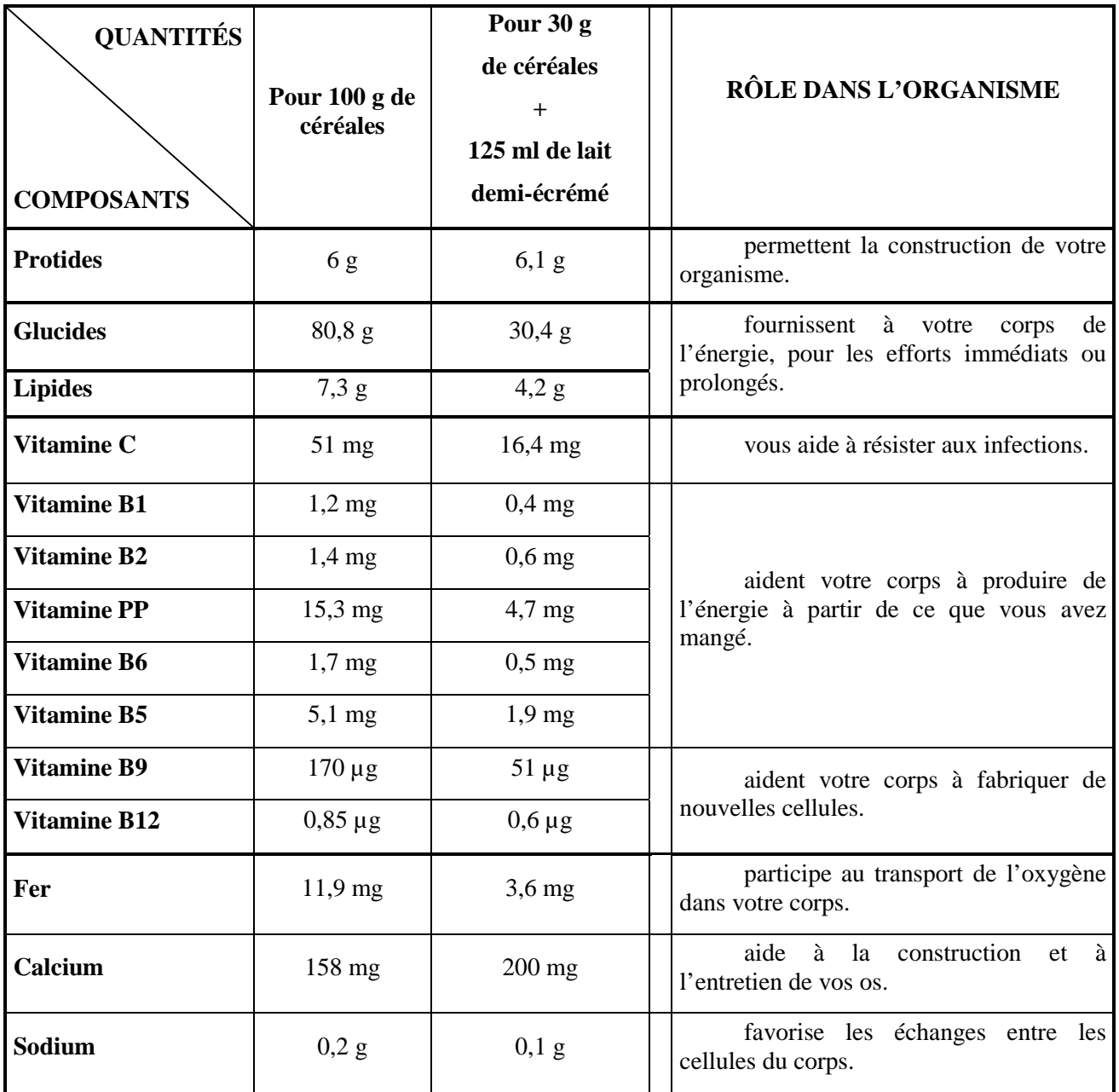

(Tableau reproduit à partir de l'emballage d'un paquet de CRUNCH céréales-NESTLE)